### МИНИСТЕРСТВО НАУКИ И ВЫСШЕГО ОБРАЗОВАНИЯ РОССИЙСКОЙ ФЕДЕРАЦИИ

федеральное государственное бюджетное образовательное учреждение высшего образования «НОВОСИБИРСКИЙ ГОСУДАРСТВЕННЫЙ УНИВЕРСИТЕТ АРХИТЕКТУРЫ, ДИЗАЙНА И ИСКУССТВ имени А.Д.Крячкова» (НГУАДИ)

РПД одобрена Ученым советом НГУАДИ **УТВЕРЖДАЮ** Проректор по ОиМД Teffield V.B. Pязанцева <u>28 деврале</u> 2022г.

протокол № 17 от 28.02.2022

# Компьютерные технологии в менеджменте

# рабочая программа дисциплины (модуля)

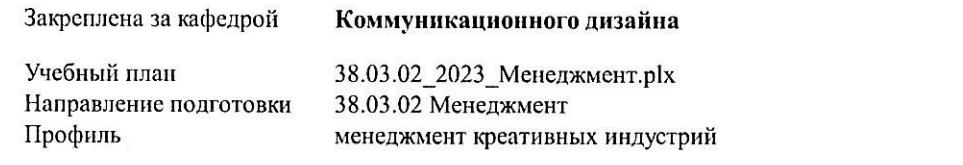

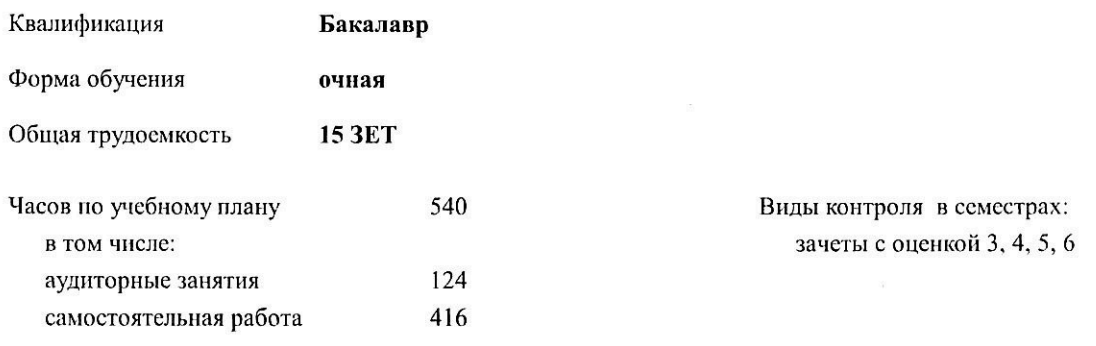

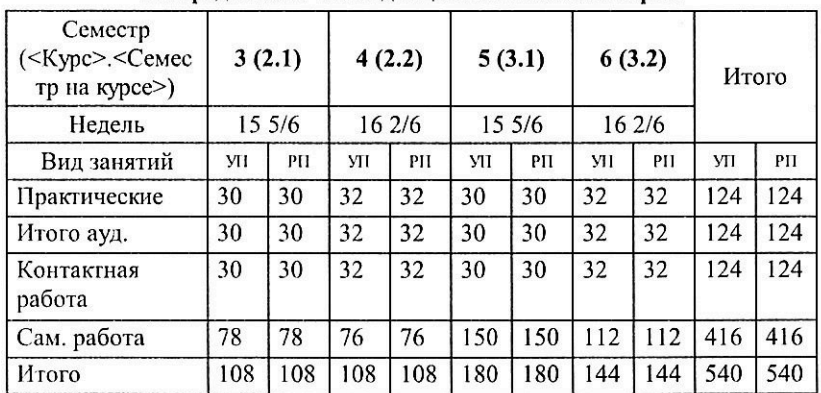

#### Распределение часов дисциплины по семестрам

Программу составил(и): доцент кафедры КД, Муфасалова Т.А.

Рецензент(ы): канд. иск., доцент кафедры КД, Нечаев М.Г.

Рабочая программа дисциплины Компьютерные технологии в менеджменте

разработана в соответствии с ФГОС:

Федеральный государственный образовательный стандарт высшего образования - бакалавриат по направлению подготовки 38.03.02 Менеджмент (приказ Минобрнауки России от 12.08.2020 г. № 970)

составлена на основании учебного плана:

38.03.02 Менеджмент

угвержденного учёным советом вуза от 28.02.2022 протокол № 17.

Рабочая программа одобрена на заседании кафедры Коммуникационного дизайна

Протокол от 28.02.2022 г. № 07 Срок действия программы: 2023-2027 уч.г.

Нечаев М.Г. Зав. кафедрой

Согласовано:

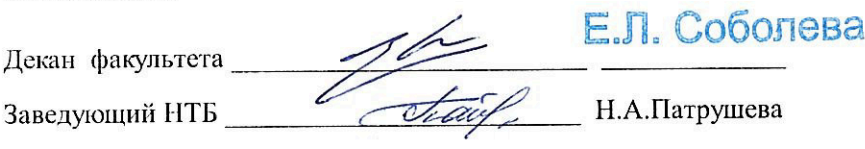

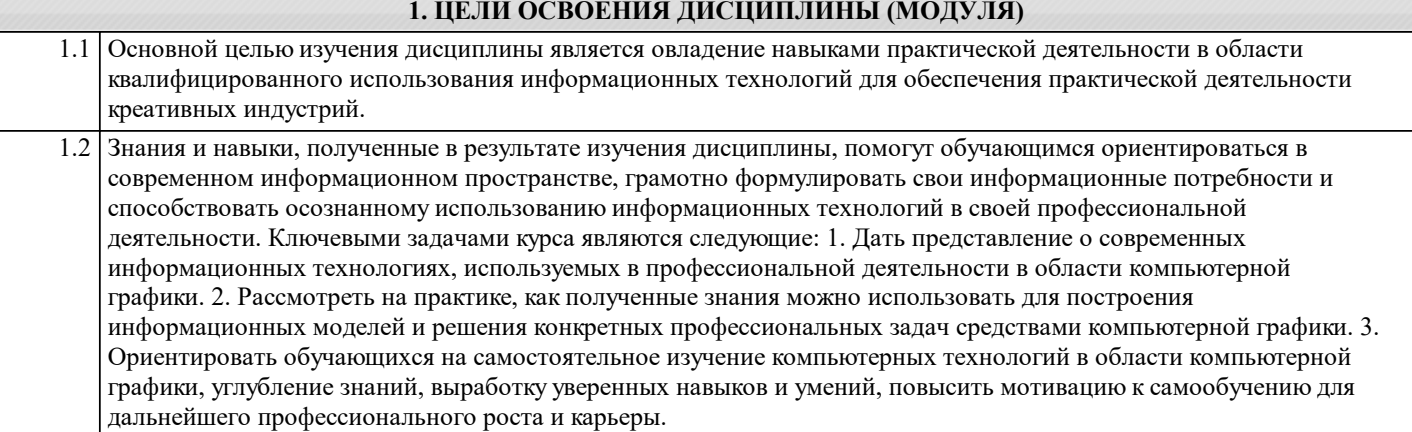

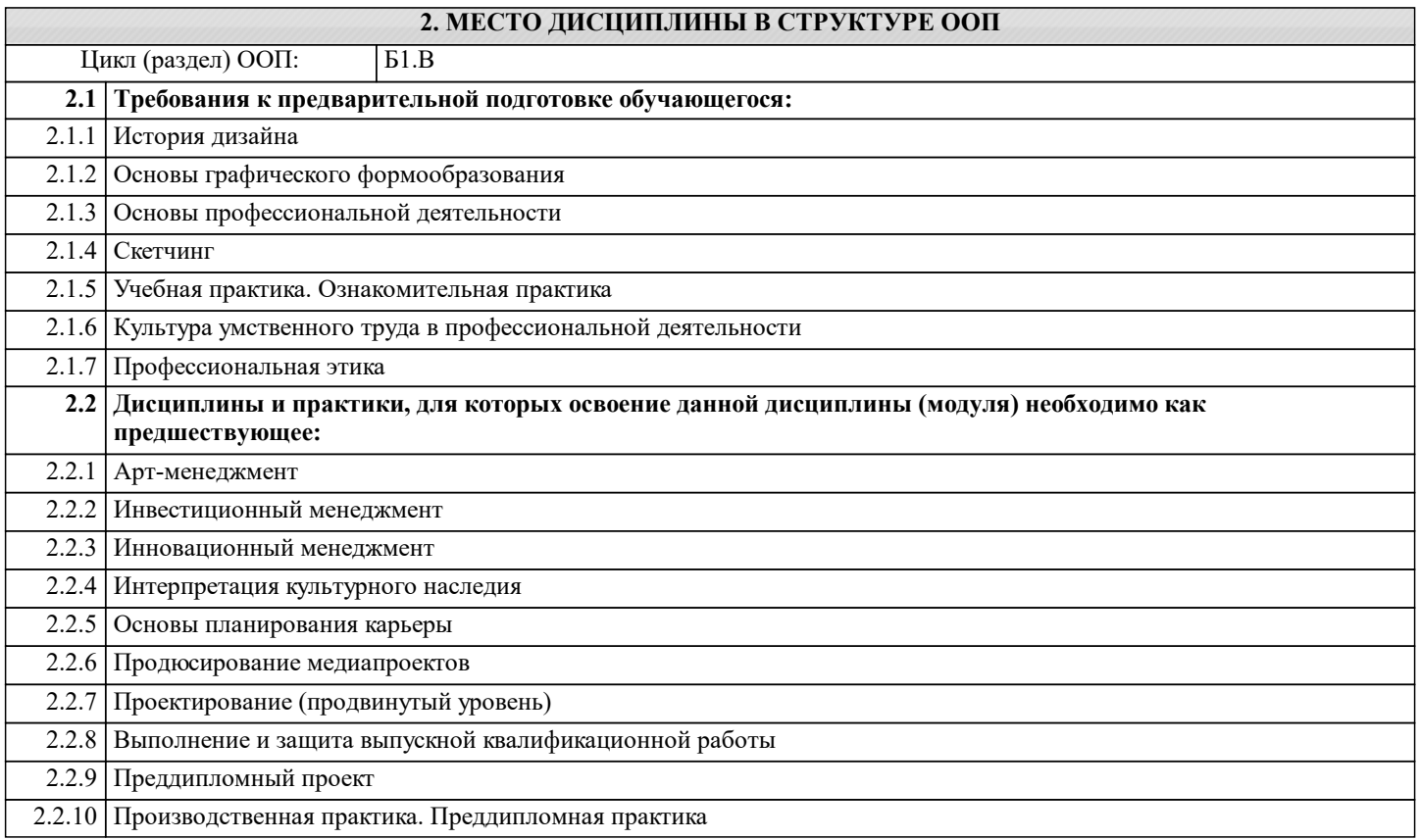

#### **3. КОМПЕТЕНЦИИ ОБУЧАЮЩЕГОСЯ, ФОРМИРУЕМЫЕ В РЕЗУЛЬТАТЕ ОСВОЕНИЯ ДИСЦИПЛИНЫ (МОДУЛЯ) УК-3: Способен осуществлять социальное взаимодействие и реализовывать свою роль в команде**

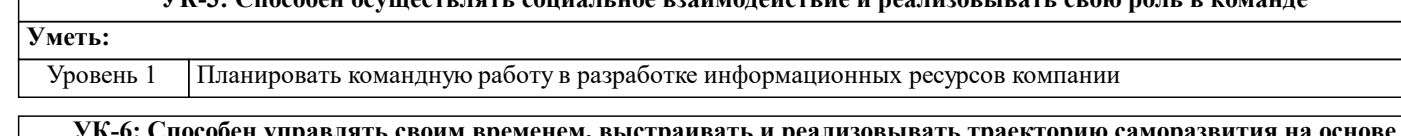

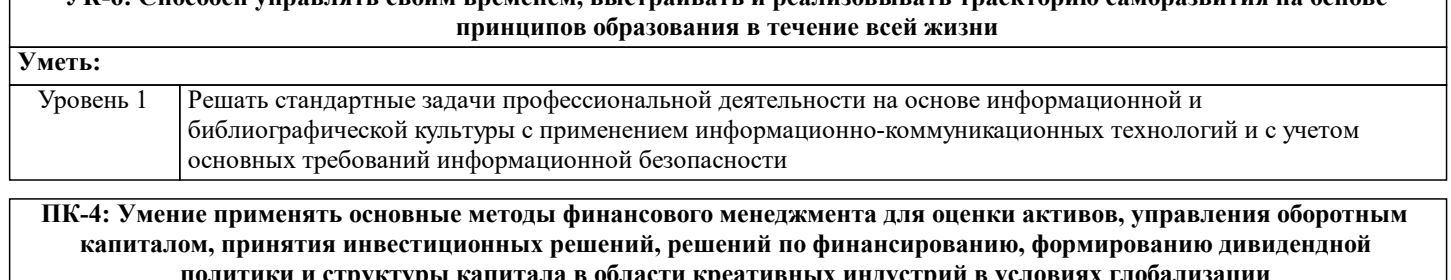

**политики и структуры капитала в области креативных индустрий в условиях глобализации**

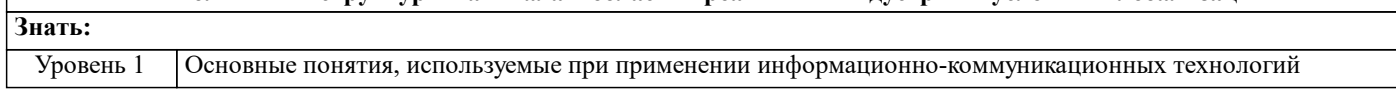

٦

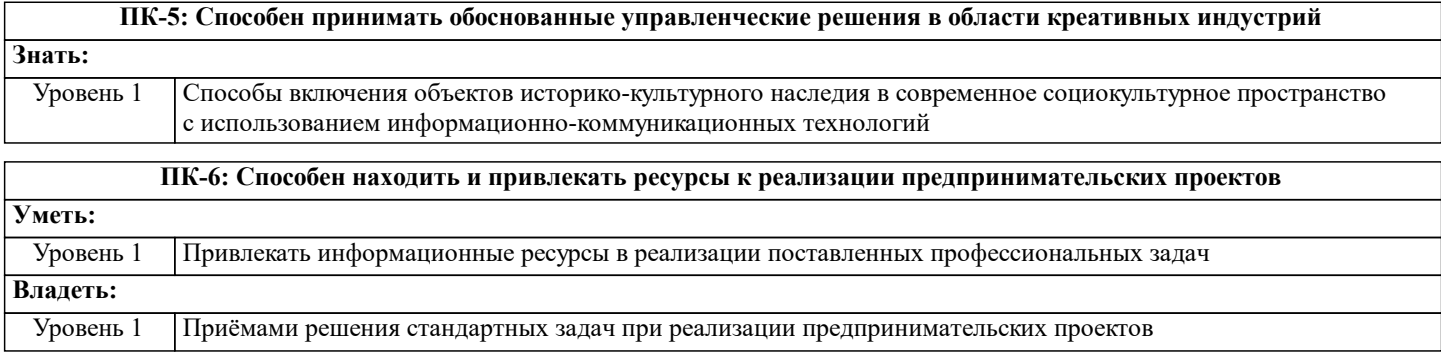

#### **В результате освоения дисциплины обучающийся должен**

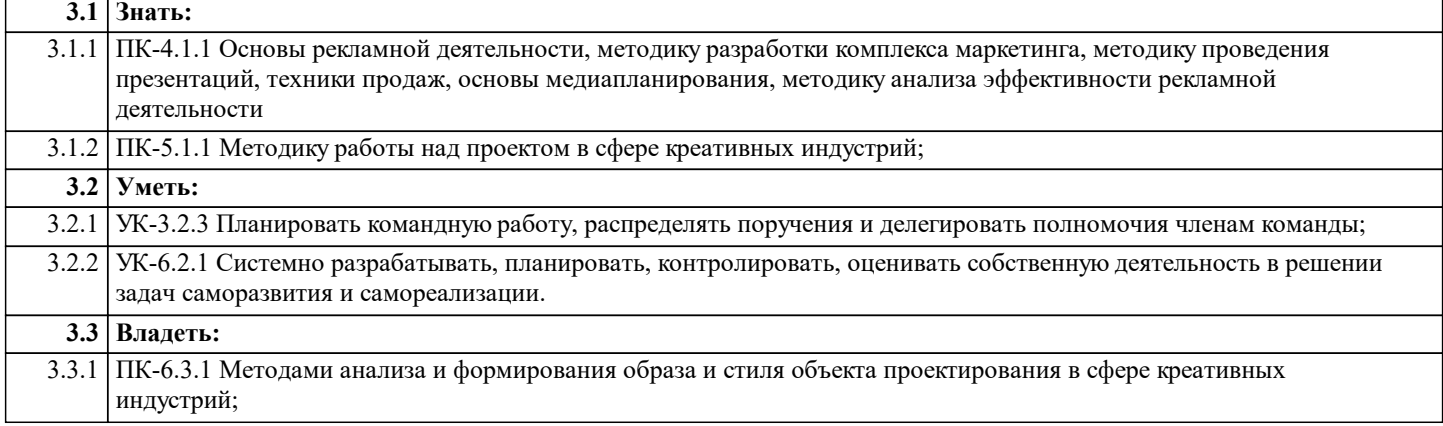

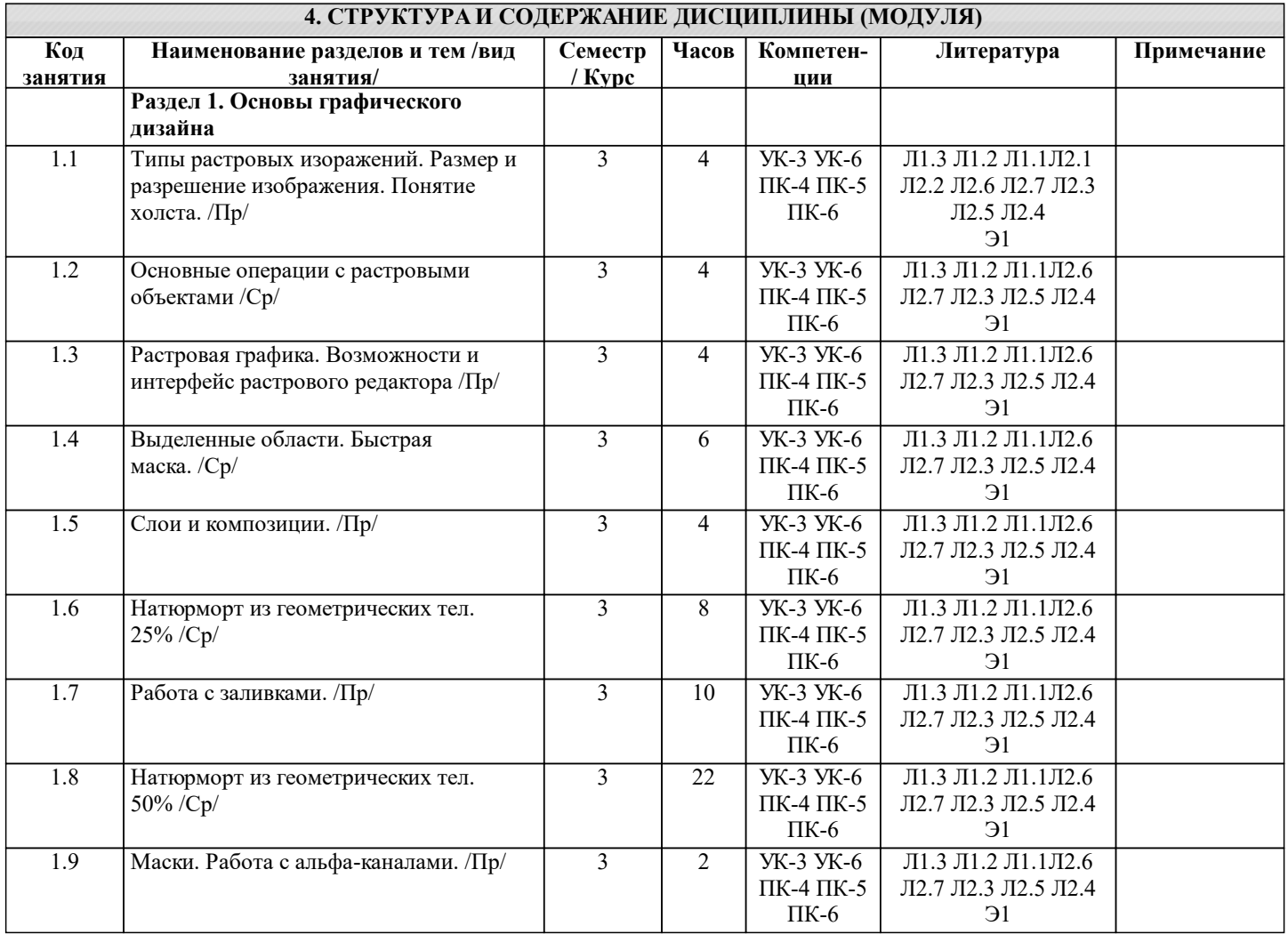

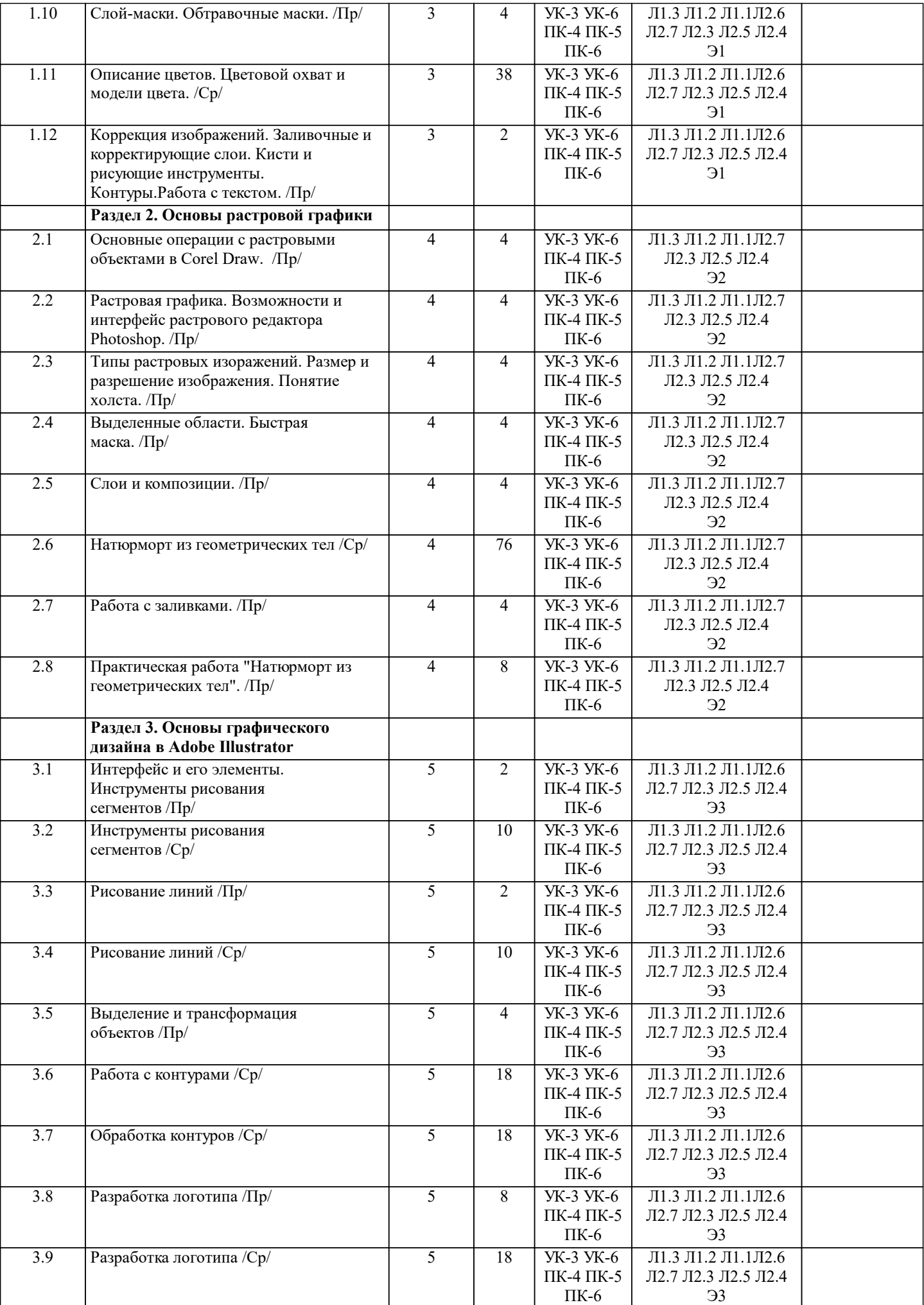

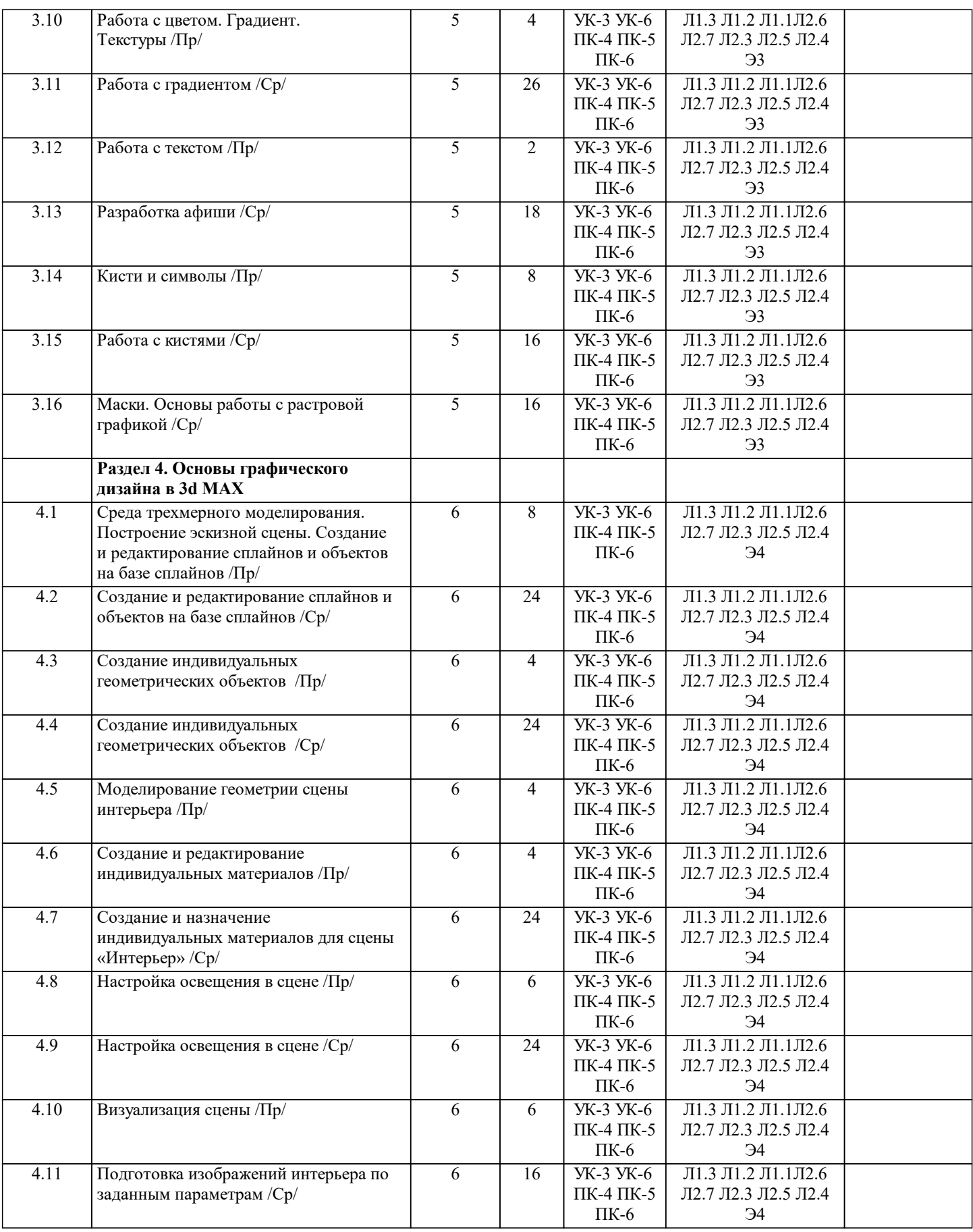

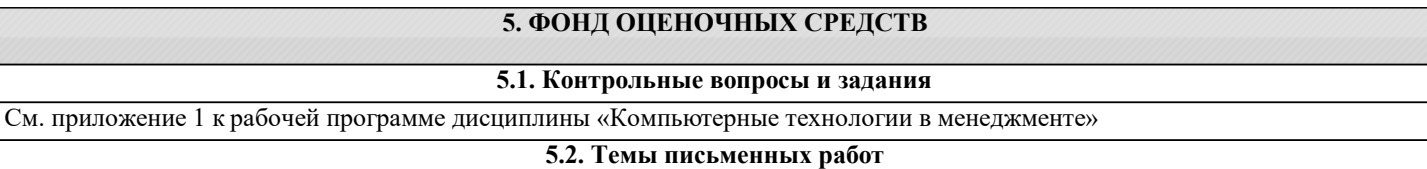

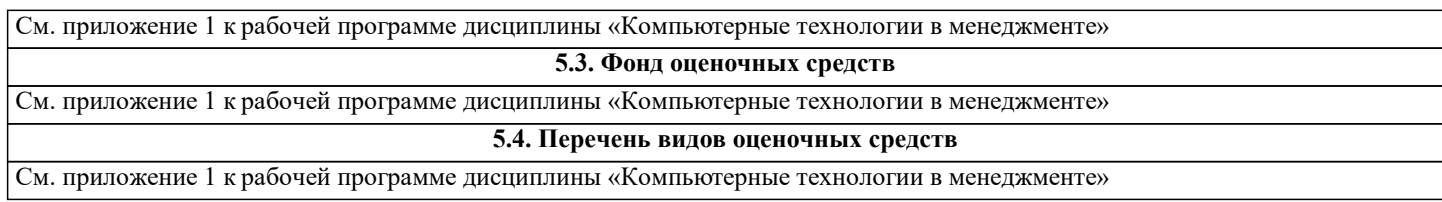

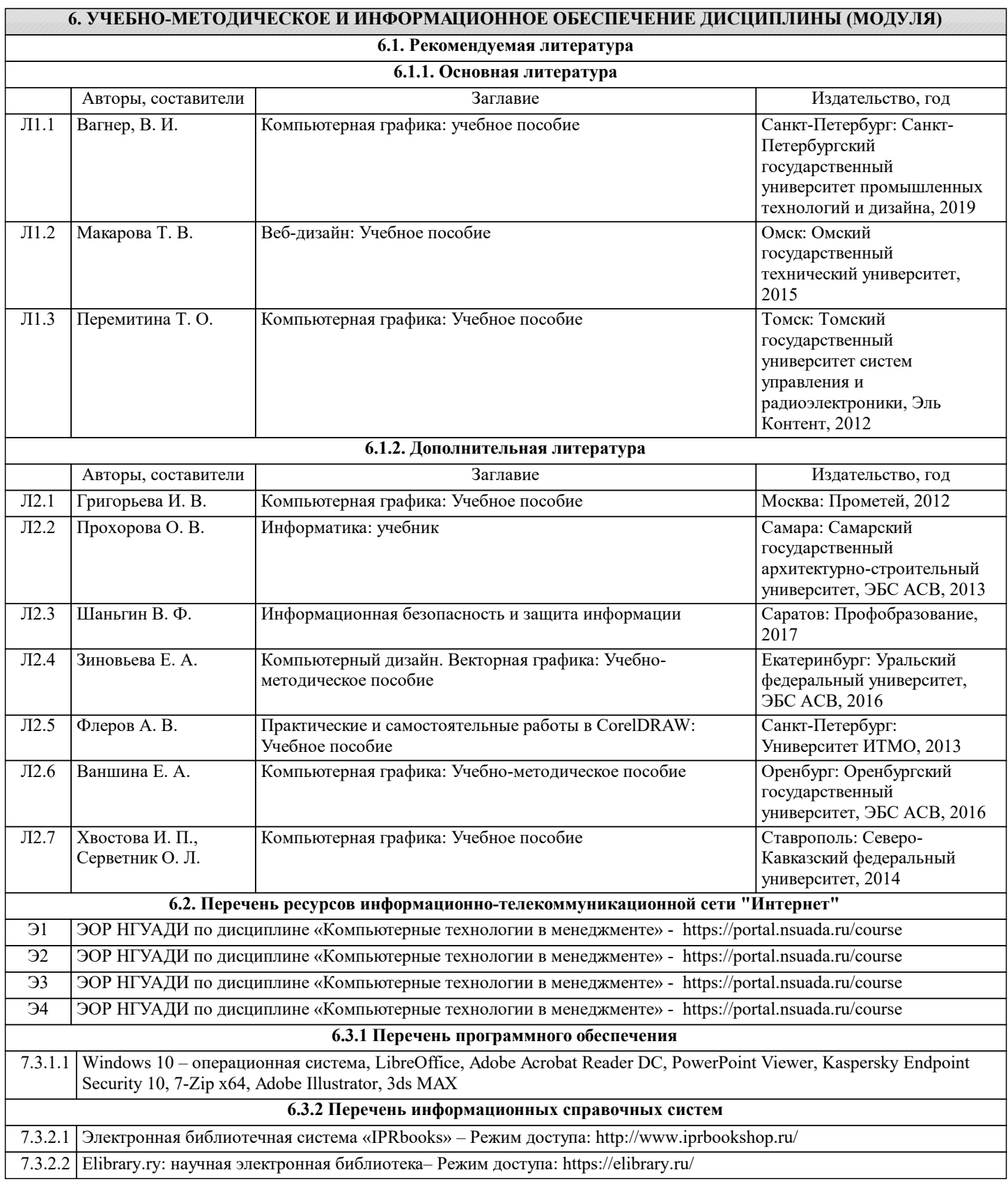

# **7. МАТЕРИАЛЬНО-ТЕХНИЧЕСКОЕ ОБЕСПЕЧЕНИЕ ДИСЦИПЛИНЫ (МОДУЛЯ)**

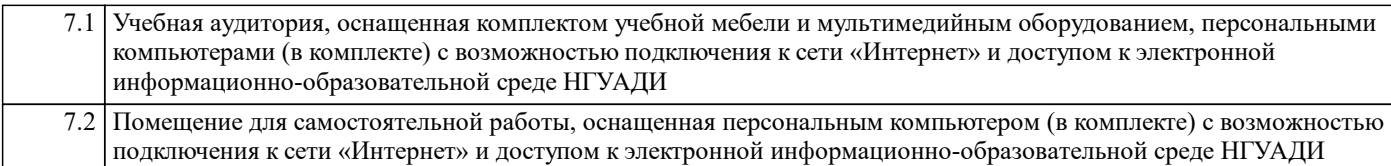

#### **8. МЕТОДИЧЕСКИЕ УКАЗАНИЯ ДЛЯ ОБУЧАЮЩИХСЯ ПО ОСВОЕНИЮ ДИСЦИПЛИНЫ (МОДУЛЯ)**

Методические рекомендации обучающимся по организации самостоятельной работы

Самостоятельная работа является видом учебной деятельности обучающегося, который осуществляется во внеаудиторное время. Целью самостоятельной работы является углубленное усвоение учебного материала, развитие способностей, творческой активности, проявление индивидуального интереса к изучению отдельных тем и вопросов дисциплины. В процессе самостоятельной работы у обучающегося могут возникнуть вопросы, уяснить которые необходимо, используя индивидуальные консультации с преподавателем.

Образовательные технологии самостоятельной работы включают в себя:

•проработку рекомендуемой литературы по темам программы; доработку конспектов лекций, работу с учебнометодическими материалами по дисциплине;

•подготовку к занятиям семинарского типа – к семинарам, практическим занятиям, практикумам, лабораторным работам, и иным аналогичным занятиям, и (или) групповым консультациям, и (или) индивидуальную работу (в том числе индивидуальные консультации), к каждому занятию обучающийся готовится в соответствии с учебно-тематическим планом;

•предварительное ознакомление с темой занятий лекционного типа (лекцией и иными учебными занятиями,

предусматривающими преимущественную передачу учебной информации), в соответствии с учебно-тематическим планом, позволяет лучше усвоить материал будущего занятия, разобраться в проблемных вопросах, активно работать на занятиях; •проведение обучающимся самоконтроля усвоения тем дисциплины путем решения тестов, задач, заданий и упражнений, ответов на контрольные вопросы, содержащихся в оценочных и методических материалах по дисциплине

МИНИСТЕРСТВО НАУКИ И ВЫСШЕГО ОБРАЗОВАНИЯ РОССИЙСКОЙ ФЕДЕРАЦИИ федеральное государственное бюджетное образовательное учреждение высшего образования **«НОВОСИБИРСКИЙ ГОСУДАРСТВЕННЫЙ УНИВЕРСИТЕТ АРХИТЕКТУРЫ, ДИЗАЙНА И ИСКУССТВ ИМЕНИ А.Д.КРЯЧКОВА»** 

**(НГУАДИ)**

# **ФОНД ОЦЕНОЧНЫХ СРЕДСТВ для проведения текущего контроля успеваемости и промежуточной аттестации**

Приложение 1 к рабочей программе дисциплины

# **«Компьютерные технологии в менеджменте»**

Учебный план: 38.03.02\_2023\_Менеджмент.

Направление подготовки (специальность): 38.03.02 Менеджмент. Менеджмент креативных индустрий

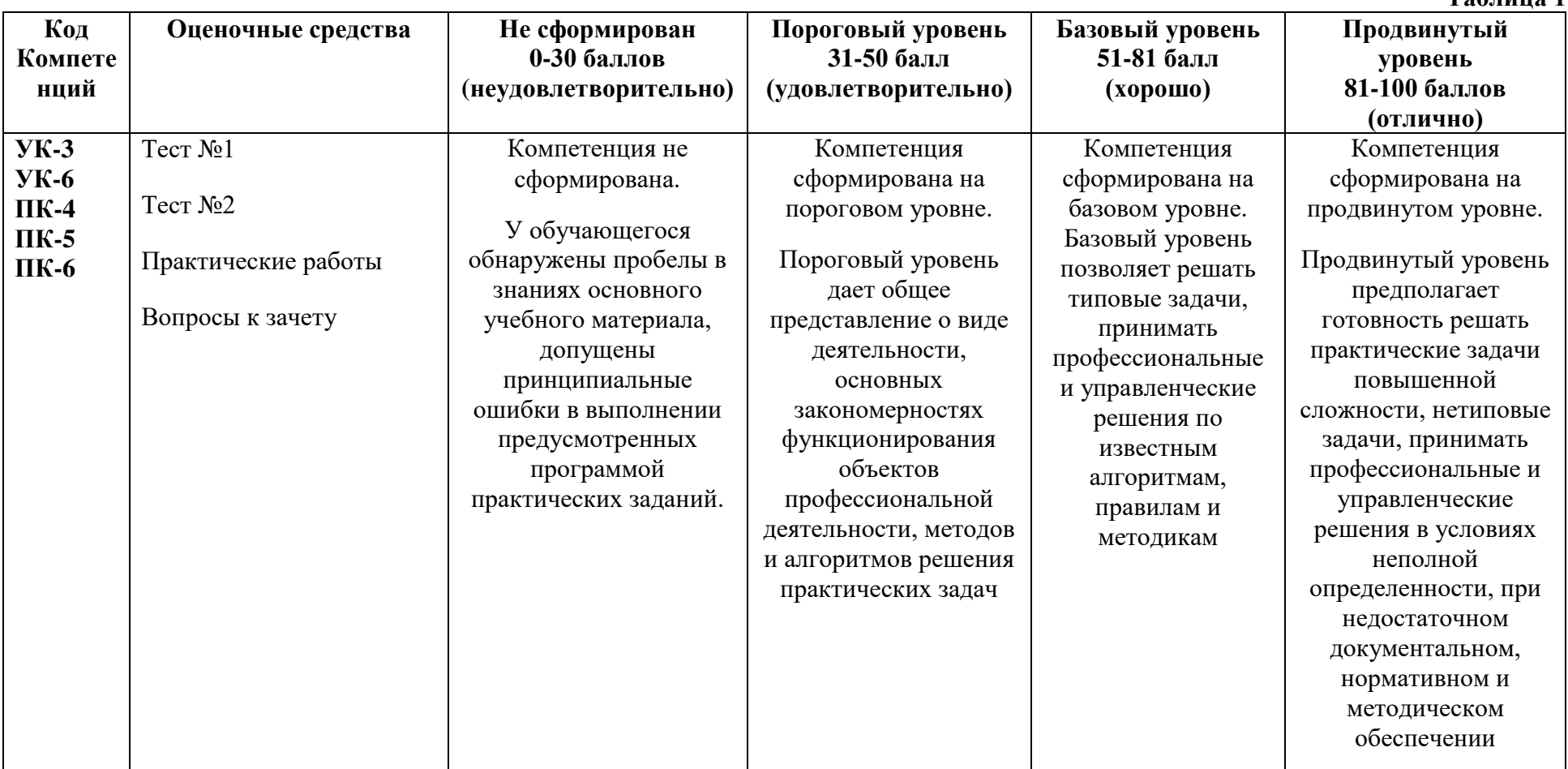

**1. Описание критериев и шкал оценивания сформированности компетенций в рамках текущего контроля успеваемости и промежуточной аттестации по дисциплине Таблица 1**

2. Типовые контрольные задания или иные материалы, необходимые для оценки знаний, умений, навыков и (или) опыта деятельности, характеризующих этапы формирования компетенций в процессе освоения образовательной программы.

## Текущий контроль успеваемости - Контрольная работа

Практические работы выполняются обучающимся в соответствии с рабочей программой дисциплины, требования и критерии выполнения работы озвучиваются преподавателем на занятии. Выполненные работы выклалываются обучающимся в ЭИСО НГУАЛИ.

Пример вопросов по темам дисциплины:

- 1. Как создать группу палитр?
- 2. Как изменить схему нумерации страниц?
- 3. Создание анимационного фильма средствами плоской анимации.
- 4. Создание фильма-презентации.
- 5. Сколько вложенностей (иерархия) имеет символ?
- 6. Какая стандартная скорость кадров?
- 7. Какой инструмент позволяет работать как с графикой, так и с фреймами?
- 8. Слайд шоу с музыкальным сопровождением.
- 9. Принципы создания интервью.
- 10. Как выделить элемент страницы-шаблона на странице документа?

Пример теста:

1. Адрес ресурса в сети Интернет имеет вид:  $\langle A \rangle$ :// $\langle B \rangle$ / $\langle B \rangle$ , где вместо А, Б и В располагаются следующие элементы:

- 1) протокол, хост, путь
- 2) путь, хост, протокол
- 3) протокол, путь, хост
- 4) хост, протокол, путь

2. Атрибуты тегов в структуре HTML-документа могут быть:

- 5) обязательные
- 6) необязательные
- 7) свободные
- 8) вложенные

3. В данной секции HTML-документа указывают его название и другие параметры, которые браузер будет использовать при отображении документа

- 1) head
- $2)$  body
- 3) doctype
- 4) все перечисленное

4. В случае ... верстки размер блоков страницы пропорционален размерам экрана, если окно сужается, то сужаются и блоки

- 5) адаптивной
- 6) фиксированной
- 7) качественной
- 8) короткой

5. В структуру веб-сервера не входит следующий элемент:

- $9)$  CSS
- $10)$ **CMS**
- 11) HTTP-сервер
- 12) Операционная система

### **Промежуточная аттестация – Зачет с оценкой**

Вопросы к зачету с оценкой

- 1. История развития компьютерной графики
- 2. Графика и компьютерная графика
- 3. Графические форматы
- 4. Графические файлы
- 5. Графические данные
- 6. Физические и логические пиксели
- 7. Отображение цветов
- 8. Пиксельные данные и палитры
- 9. Цветовые пространства
- 10. Типы палитр
- 11. Цвет
- 12. Цветовые модели
- 13. Наложение и прозрачность изображений
- 14. Векторные файлы
- 15. Структура векторных файлов
- 16. Преимущества и недостатки векторных файлов
- 17. Растровые файлы
- 18. Структура растрового файла
- 19. Заголовок растрового файла
- 20. Растровые данные
- 21. Организация данных в виде строк развертки
- 22. Организация данных в виде плоскостей
- 23. Преимущества и недостатки растровых файлов
- 24. Сжатие данных
- 25. Физическое и логическое сжатие
- 26. Адаптивное, полуадаптивное и неадаптивное кодирование
- 27. Сжатие с потерями и без потерь
- 28. Метод группового кодирования RLE
- 29. RLEсхема битового, байтового и пиксельного уровней
- 30. RLEсхема с использованием флага
- 31. Пакет вертикального повторения для RLEсхем
- 32. Сжатие методом LZW
- 33. Кодирование CCITTили кодирование по алгоритму Хаффмана
- 34. Сжатие с потерями JPEG
- 35. Этапы сжатия JPEG
- 36. Фрактальное сжатие
- 37. MPEGсжатие
- 38. Внутрикадровое кодирование MPEG
- 39. Межкадровое кодирование MPEG
- 40. Сравнительный анализ MPEG стандартов
- 41. Прикладные программы создания и редактирования растровых изображений
- 42. Прикладные программы создания и редактирования векторных изображений
- 43. Прикладные программы морфирования изображений

### **3. Методические материалы, определяющие процедуры оценивания знаний, умений, навыков и (или) опыта деятельности, характеризующих этапы формирования компетенций.**

Текущий контроль успеваемости и промежуточная аттестация может проводиться в очной форме и (или) с применением дистанционных образовательных технологий в соответствии с Положением об организации текущего контроля успеваемости и промежуточной аттестации по образовательным программам высшего образования НГУАДИ имени А.Д. Крячкова.

Самостоятельная работа является видом учебной деятельности обучающегося, который осуществляется во внеаудиторное время. Целью самостоятельной работы является углубленное усвоение учебного материала ,развитие способностей, творческой активности, проявление индивидуального интереса к изучению отдельных тем и вопросов дисциплины. В процессе самостоятельной работы у обучающегося могут возникнуть вопросы, уяснить которые необходимо, используя индивидуальные консультации преподавателя. Образовательные технологии самостоятельной работы включают в себя: проработку рекомендуемой литературы по темам программы; доработку конспектов лекций, работу с учебно-методическими материалами по дисциплине; подготовку к занятиям семинарского типа – к семинарам, практическим занятиям, практикумам, лабораторным работам, и иным аналогичным занятиям, и (или) групповым консультациям, и (или)индивидуальную работу (в том числе индивидуальные консультации), к каждому занятию обучающийся готовится в соответствии с учебно-тематическим планом; предварительное ознакомление с темой занятий лекционного типа (лекцией и иными учебными занятиями, предусматривающими преимущественную передачу учебной информации), в соответствии с учебнотематическим планом, позволяет лучше усвоить материал будущего занятия, разобраться в проблемных вопросах, активно работать на занятиях; проведение обучающимся самоконтроля усвоения тем дисциплины путем решения тестов, задач, заданий и упражнений, ответов на контрольные вопросы, содержащихся в оценочных и методических материалах по дисциплине;

### **Промежуточная аттестация – Зачет с оценкой**

Зачет является заключительным этапом преподавания. Готовясь к нему, студент повторяет изученный материал, восполняет пробелы, приводит свои знания в систематизированный вид, получает более глубокое представление о содержании курса. Вследствие этого подготовка к зачету сама оказывается важной формой учебной работы.

Зачетное занятие проводится по расписанию. Форма проведения занятия – письменная контрольная работа. Вид контроля – фронтальный. Требование к содержанию контрольной работы – дать краткий ответ на поставленный вопрос (задание). Количество вопросов в зачетном задании – 3. Итоговая оценка определяется как сумма оценок, полученных в текущей аттестации и по результатам написания контрольной работы. Проверка ответов и объявление

результатов производится в день написания контрольной работы. Результаты аттестации заносятся в зачетную ведомость и зачетную книжку студента.

Студенты, не прошедшие промежуточную аттестацию по графику, должны ликвидировать задолженность в установленном порядке. При первой попытке ликвидации задолженности, во время зачетной недели, студенту выдаются все задания по текущему контролю и промежуточной аттестации, по которым он не смог набрать зачетное количество баллов. При ликвидации задолженности после сессии студенту выдаются для выполнения все задания по текущему контролю и вопросы зачетного занятия промежуточной аттестации